# **Лабораторна робота №1. Дослідження команд пересилання, арифметичних, логічних, роботи з окремими бітами та зсуву**

**Тема:** команди пересилання даних, арифметичні, логічні, роботи з окремими бітами та зсуву.

**Мета:** користуючись налагоджувачем дослідити виконання команд пересилання даних, арифметичних, логічних, роботи з окремими бітами та зсуву у покроковому режимі.

#### **Порядок виконання лабораторної роботи**

1) Вивчити теоретичні відомості з теми «Команди пересилання даних, арифметичні, логічні, роботи з окремими бітами та зсуву*».* Дослідити формати (типи) команд, представлення операндів і роботу програми, що наведено у лабораторній роботі як приклад. Вміти коментувати команди, які наведено у таблиці 1.3.

2) Ввести програму з наведеними нижче командами пересилання даних у симулятор AVR-Studio 4.

3) Вивчити програмно-налагоджувальні засоби (ПНЗ) у AVR-Studio 4.

4) За допомогою ПНЗ проаналізувати виконання програми з наведеними нижче командами пересилання. Переконатися в правильному виконанні програми. При негативному результаті здійснити зміну програми та повторити перевірку.

5) Розробити алгоритм для виконання індивідуального завдання.

- 6) Розробити програму для виконання індивідуального завдання.
- 7) Ввести програму індивідуального завдання у симулятор AVR-Studio 4.
- 8) За допомогою ПНЗ проаналізувати виконання індивідуальної програми. Переконатися в правильному виконанні індивідуального завдання, при негативному результаті здійснити зміну алгоритму або програми, повторити перевірку.

9) Роздрукувати лістинг правильно працюючої програми.

10) Відповісти на контрольні питання викладача.

## **Команди пересилання даних Стислі теоретичні відомості**

Команди цієї групи призначено для пересилання вмісту комірок, що розташовані в просторі адрес статичної пам'яті даних (РЗП, РВВ та СОЗП). Поділ простору адрес на три частини (РЗП, РВВ, СОЗП) зумовлює різноманітність команд даної групи. Пересилання даних, яке виконується командами групи, може виконуватись в наступних напрямках:

 $-$  P3 $\Pi$  <=> P3 $\Pi$ ;

 $-$  P3 $\Pi \leq >$  PBB;

– РЗП <=> статична пам'ять даних (РЗП, РВВ та СОЗП), 4 види адресації.

Також до даної групи можна віднести стекові команди PUSH і POP (відсутні в AT90S1200), що дозволяють зберігати в стеку і відновлювати зі стека вміст РЗП.

На виконання команд даної групи потрібно від одного до трьох машинних циклів в залежності від команди (таблиця 1.3).

Тип команди визначає як вона буде представлена у пам'яті програм процесора. Тип кожної команди зазначено в 6-му стовпці таблиці 1.3 і представлено на рисунку 1.1.

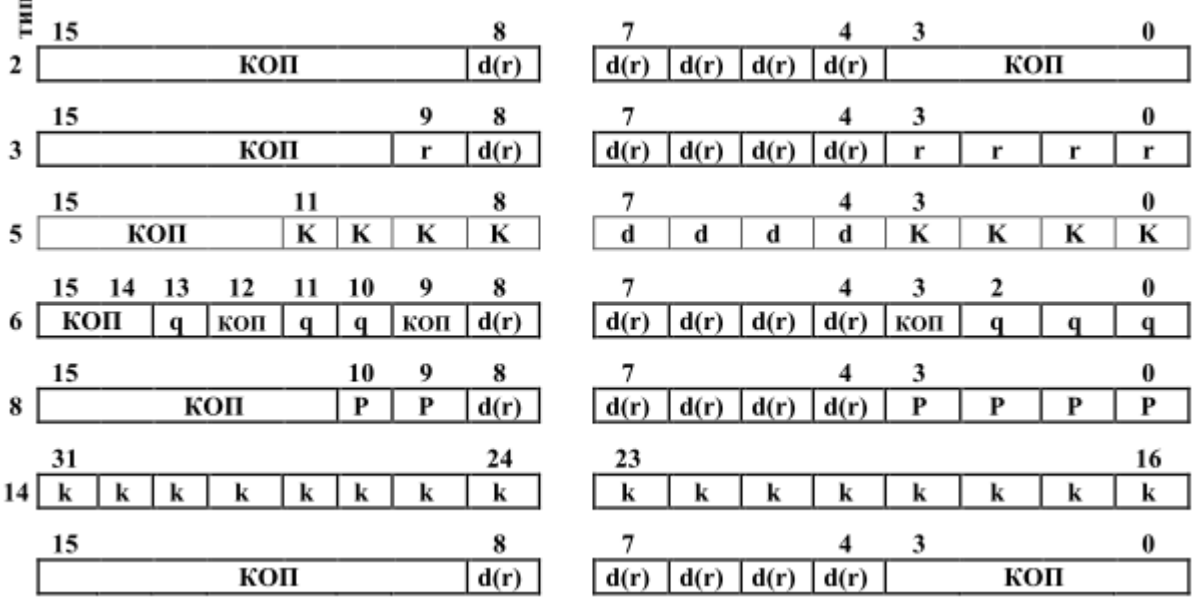

Рисунок 1.1 – Типи команд, що використовуються у командах

пересилання даних

Нижче наведено приклад аналізу однієї з команд пересилання:

#### MOV Rd, Rr.

Опис: команда копіює вміст одного регістра в інший. Регістр джерело Rr залишається незмінним. Регістр приймач Rd завантажується копією регістра Rr. Номери регістрів Rr, Rd кодуються п'ятьма бітами і можуть приймати значення від 0 до 31 (2<sup>5</sup>-1).

Приведена команда відповідає третьому типу (рис. 1.1), лише замість коду операції (КОП) компілятор підставляє конкретні цифри. КОП надає пристрою керування мікропроцесора інформацію які дії потрібно виконати при виконанні команди. КОП<sub>команди</sub> = 001011. Його можна визначити за допомогою симулятора AVR STUDIO4. Якщо створити проект, який складається лише з однієї команди MOV R1, R31, скомпілювати її, то область пам'яті програм матиме вигляд, який зображено на рис. 12.

| Program                   |    |          |          | 8/16 |       | abc.  | Address: 0x00  |   |
|---------------------------|----|----------|----------|------|-------|-------|----------------|---|
| 000000 1F 2E FF FF        |    |          |          |      | FF FF |       | yyyy           | ┻ |
| 000003                    | FF |          | FF FF    | FF   | FF    | FF    | <b>VVVVVV</b>  |   |
| 000006 FF                 |    |          | FF FF FF |      |       | FF FF | <b>VYYYYY</b>  |   |
| 000009 FF                 |    | FF FF FF |          |      | FF FF |       | <b>VVVVVV</b>  |   |
| 00000C FF FF              |    |          | FF       | FF   | FF    | FF    | <b>VVVVVV</b>  |   |
| <b>OOOOOF FF FF FF FF</b> |    |          |          |      | FF    | FF    | <b>VVVVVV</b>  |   |
| $000012$ FF FF FF FF      |    |          |          |      |       | FF FF | <b>VVVVVV</b>  |   |
| 000015 FF                 |    | FF       | FF       | FF   | FF    | 下下    | <b>VVVVVV</b>  |   |
| 000018                    | FF | FF       | FF       | FF   | FF    | FF    | VVVVVV         |   |
| 00001B FF FF FF FF FF FF  |    |          |          |      |       |       | <b>VAAAAAA</b> |   |
|                           |    |          |          |      |       |       |                |   |

Рисунок 1.2 – Вигляд пам'яті програм після компіляції команди MOV R1, R31

Нижче наведено аналіз вмісту пам'яті програм.

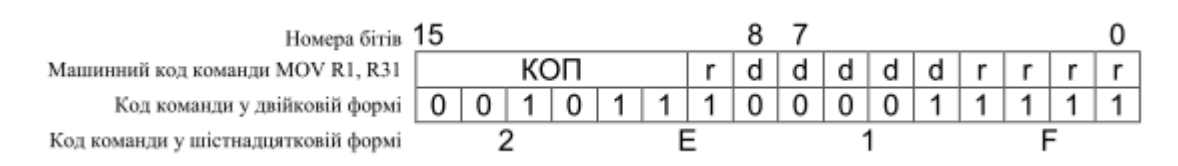

Слід зазначити що в пам'яті програм спочатку розміщається другий байт команди, потім – перший: 2E 1F, у той час як в пам'яті програм бачимо запис: 1F 2E.

З отриманого машинного коду команди можемо визначити, що КОП =

001011, регістр-джерело  $r = 11111_2 = 31_{10}$ , регістр-приймач  $d = 00001_2 = 1_{10}$ .

Знайдені значення r та d дозволяють перевірити правильність розрахунків. Розглядалась команда MOV R1, R31. Розраховані значення r = 31, d = 1, робимо висновок, що розрахунки проведено вірно.

Довжина команди: 1 слово (2 байти).

Час виконання команди при тактовій частоті 12МГц дорівнює 1 такту або 1мкс.

Нижче наведено програму з командами пересилання даних.

#### **Приклад програми з використанням команд пересилання даних**

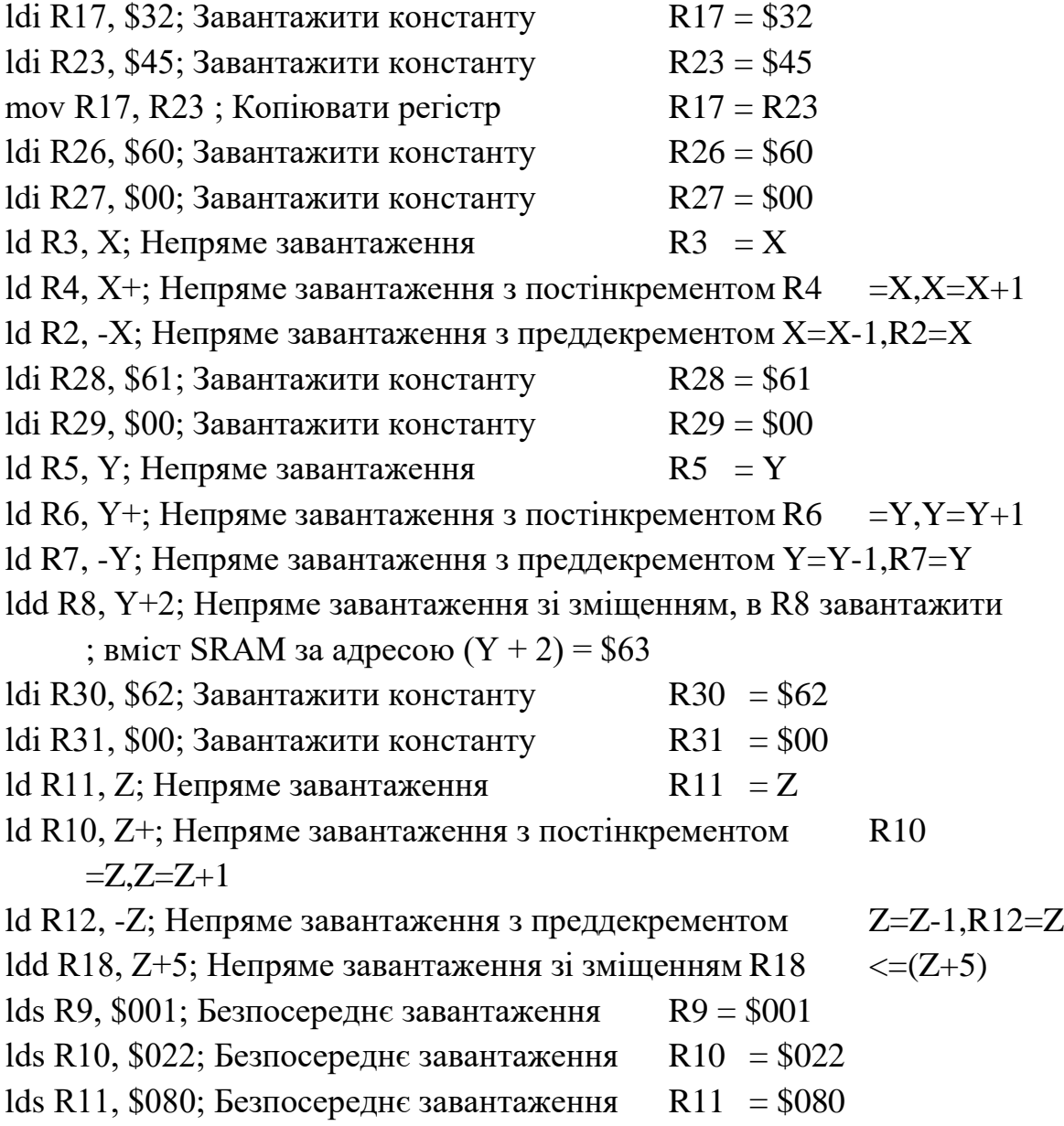

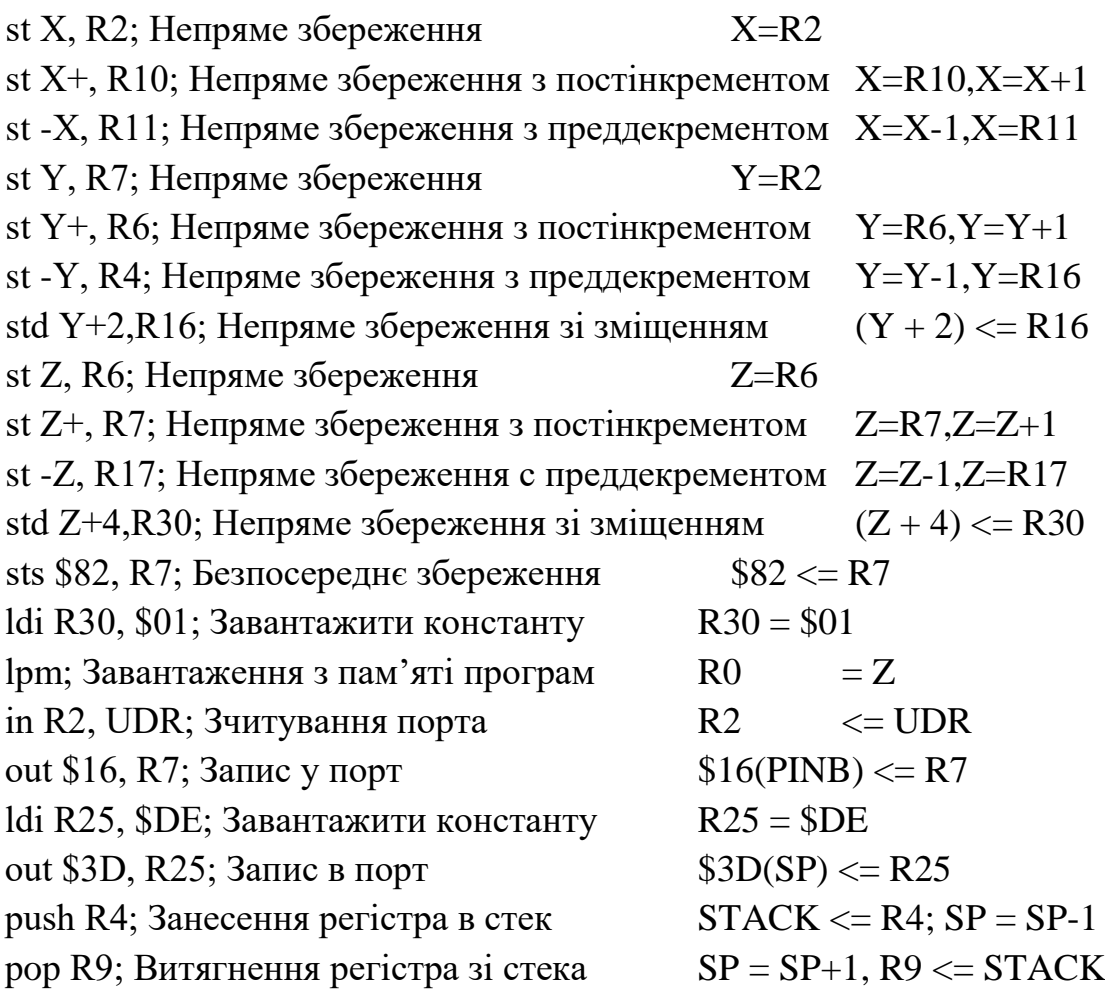

# **Варіанти індивідуальних завдань**

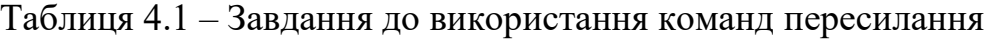

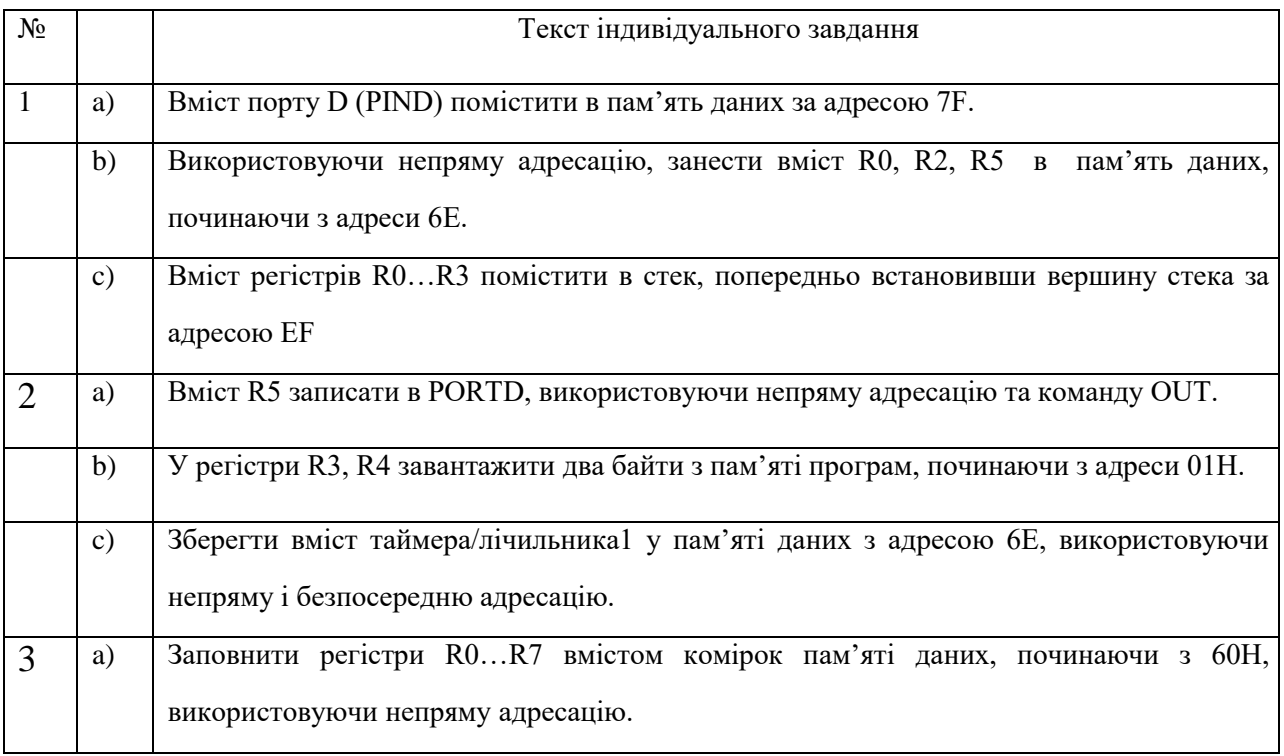

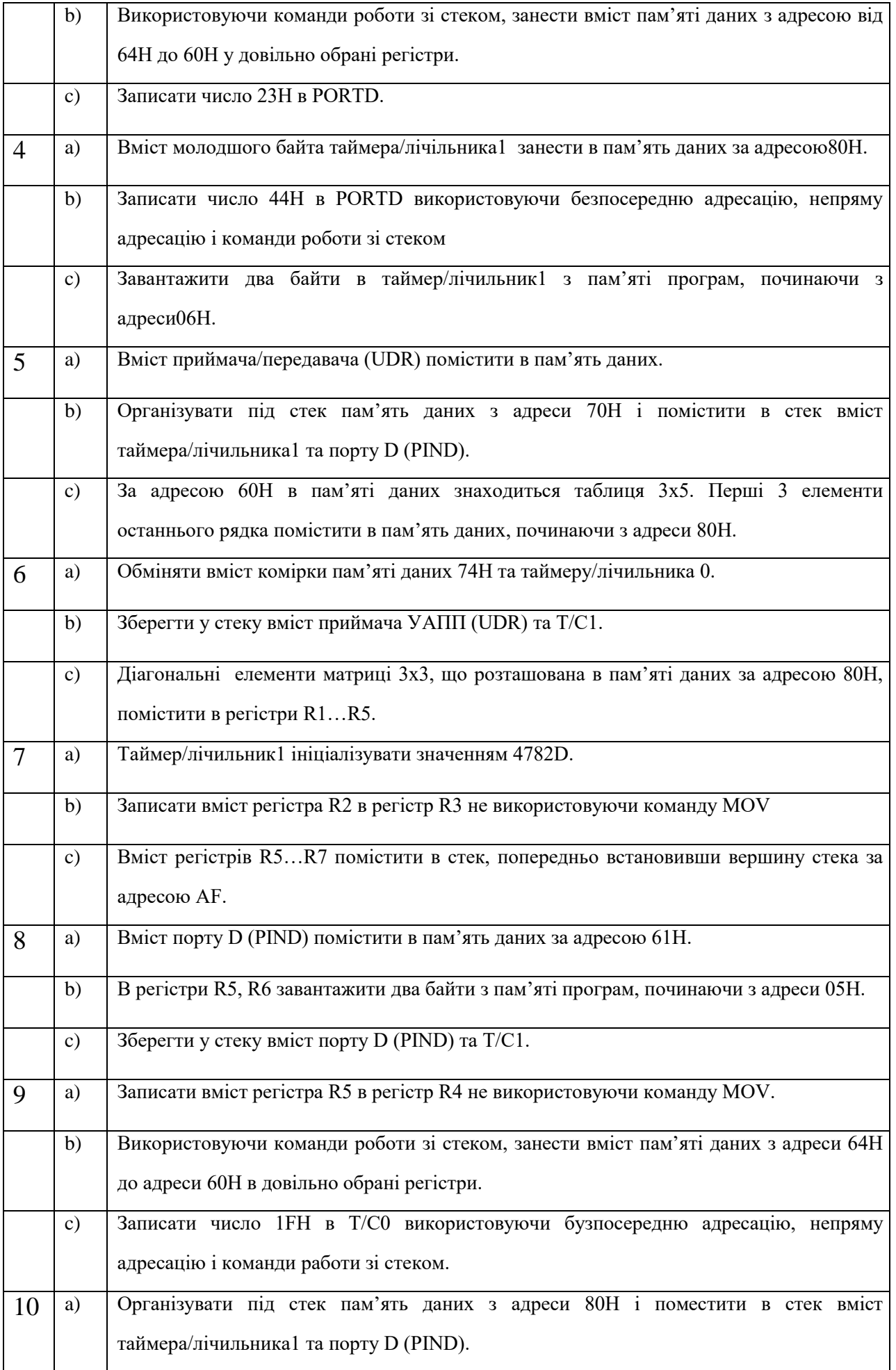

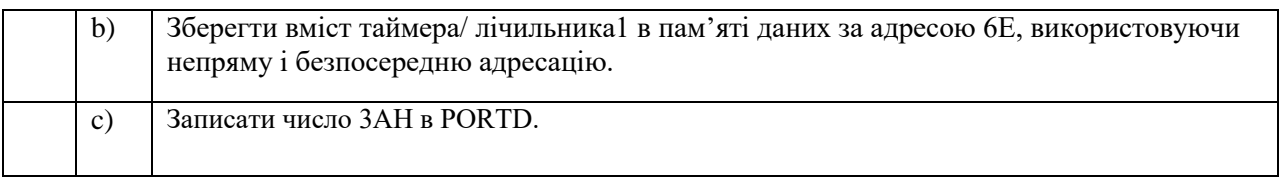

#### **Контрольні запитання**

1. Які області пам'яті виділяють в програмістській моделі мікроконтролерів сімейства AVR?

2. Які операції пересилання даних дозволяє виконувати система команд мікроконтролерів AVR?

3. Який спосіб адресації використовується у цих командах?

4. Опишіть операнди, що входять до складу команд.

5. Звідки береться цифра 12 у формулі розрахунку часу виконання команди у секундах?

#### **Команди арифметичні, логічні, зсуву та роботи з окремими бітами**

#### **Стислі теоретичні відомості**

Команди даної групи наведено у таблиці 1.3. Формати команд наведено на рисунку 1.23, а їх опис *–* у 1.5.

Нижче наведено приклади арифметичних, логічних команд та команд зсуву.

### **Приклади арифметичних, логічних команд та команд зсуву**

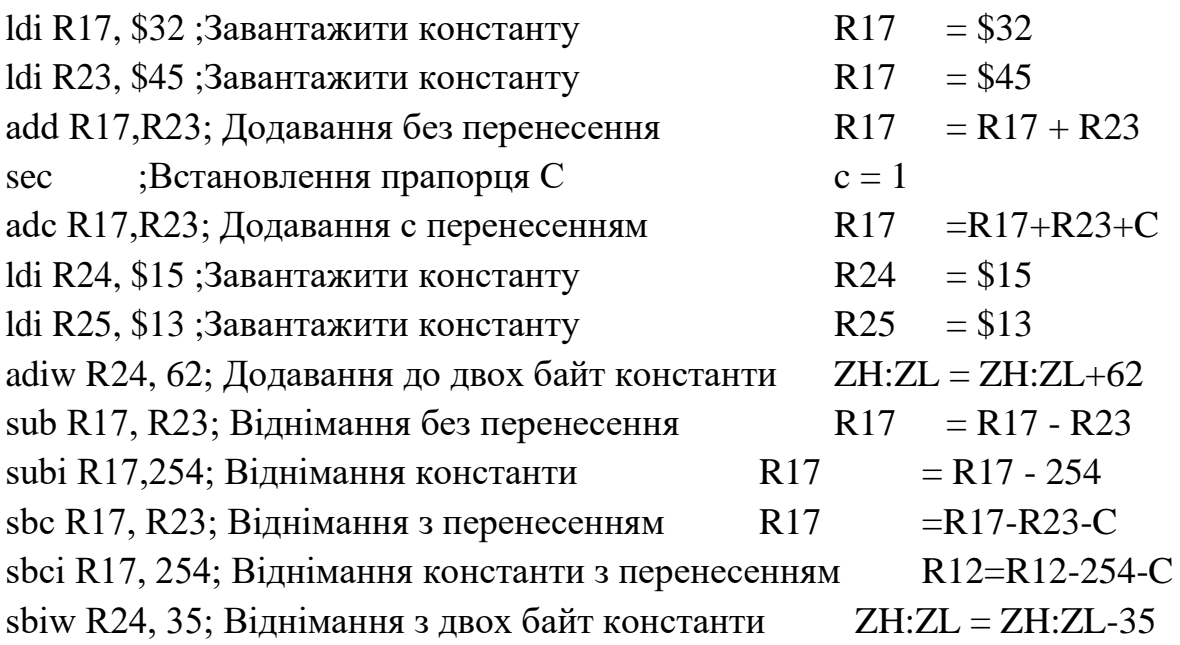

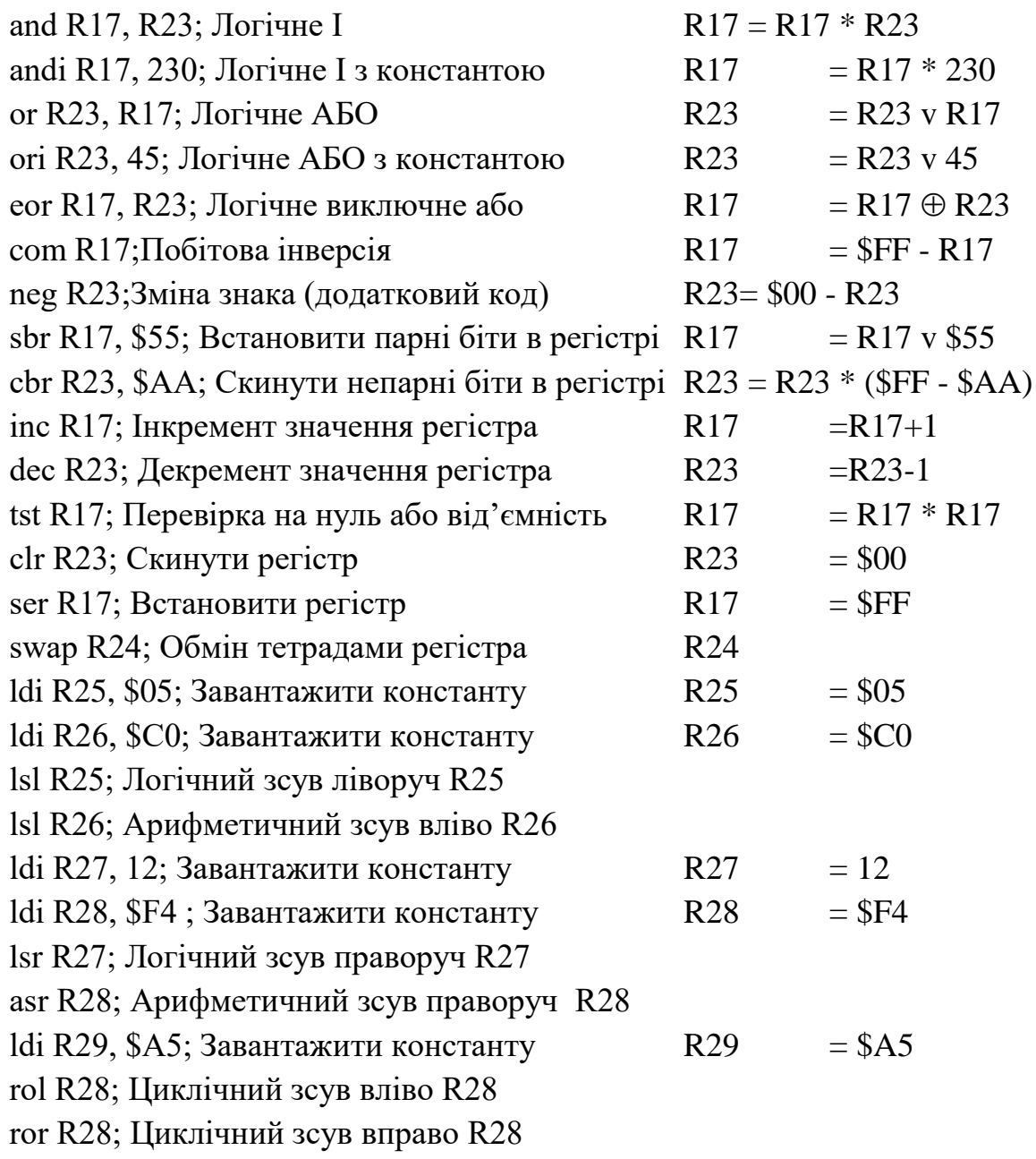

# **Варіанти індивідуальних завдань до використання арифметичних, логічних команд та команд зсуву**

Таблиця 4.2 – Завдання до використання арифметичних, логічних команд та

команд зсуву

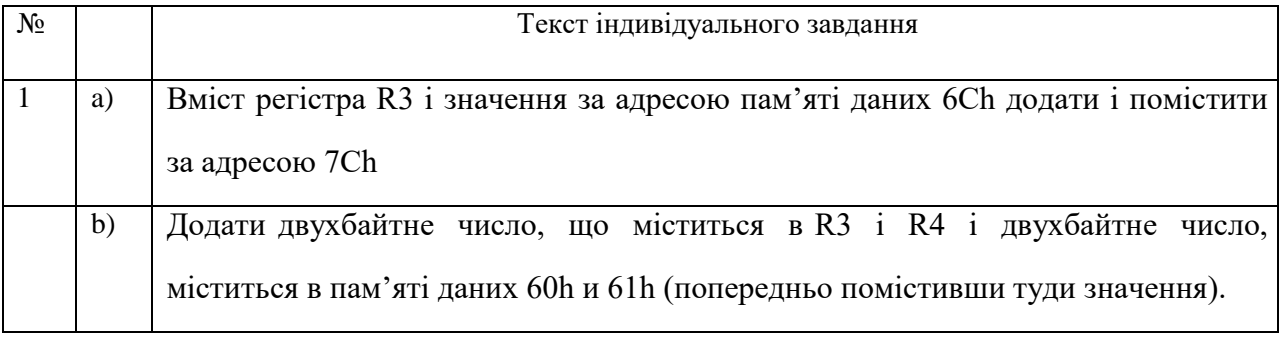

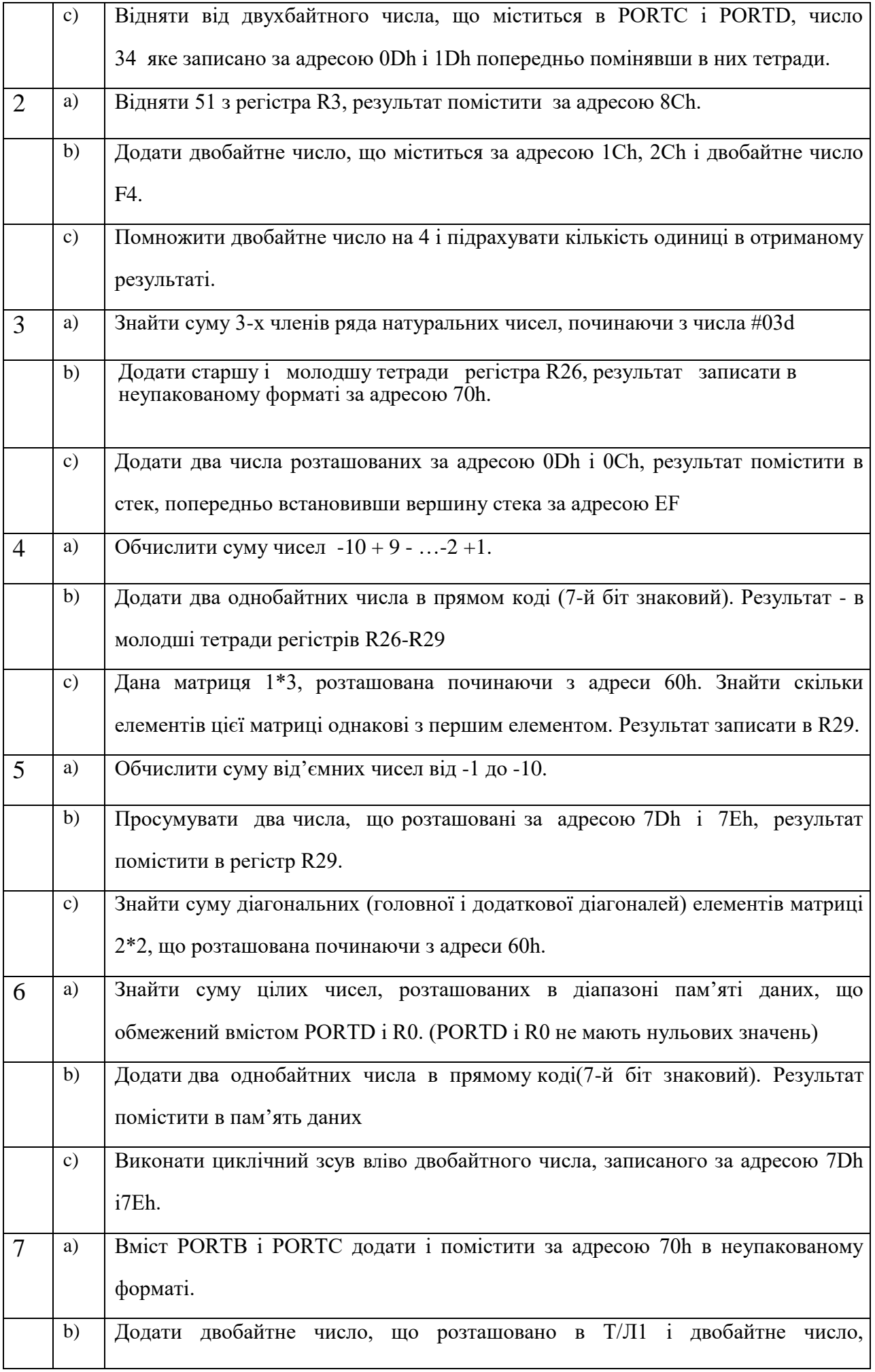

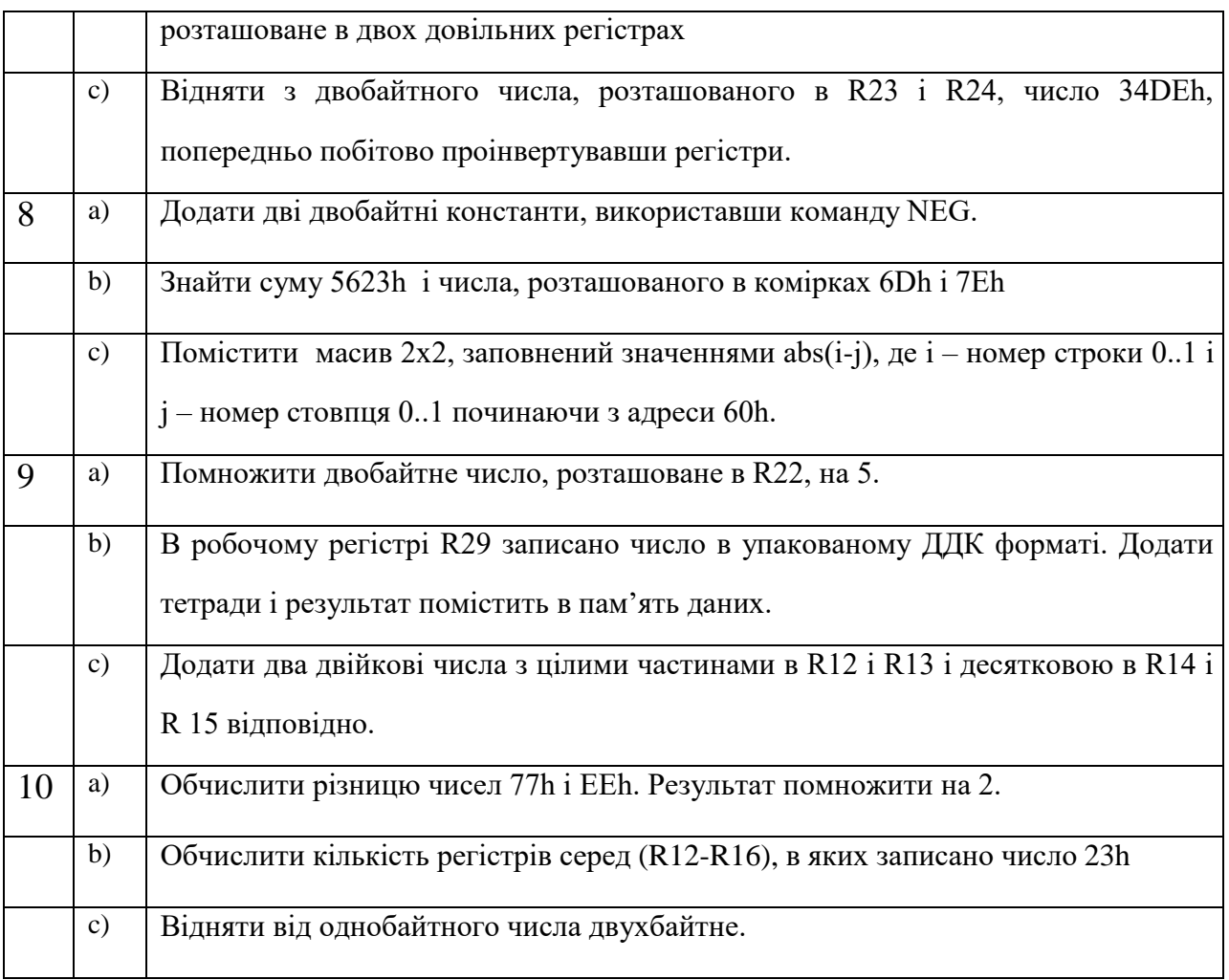

Нижче наведено приклади команд роботи з бітами.

#### **Приклади програми з використанням команд роботи з бітами**

sbi \$1C, 0; Встановити біт читання в EECR cbi \$ 12, 7; Скинути біт 7 у порту D

lsl R1; Логічний зсув вліво R1 (n +1) <= R1 (n), R1 (0) <= 0

lsr R1; Логічний зсув вправо R1 (n) <= R1 (n+1), R1 (7) <= 0

rol R1; Циклічний зсув вліво через C R1 (0) <= C, R1 (n +1) <= R1 (n), C <= R1 (7)

гог R1; Циклічний зсув вправо через C R1 (7) <= C, R1 (n) <= R1 (n+1), C <= R1 (0)

asr R1; Арифметичний зсув вправо R1 (n) <= R1 (n +1), n = 0 .. +6

swap R2; Перестановка тетрад R1  $(3..0) \le R1 (7..4)$ , R1  $(7..4) \le R1 (3..0)$ bset 7 ; Встановлення прапорця SREG  $(s) \le 1$  SREG  $(s)$ bclr 7 ; Скидання прапорця SREG  $(s) \le 0$  SREG  $(s)$ bld R1, 7; Завантажити біт з Т в регістр R1 (b)  $\leq$  T

bst R1, 7; Зберегти біт з регістра в Т,  $T \leq R1$  (b)

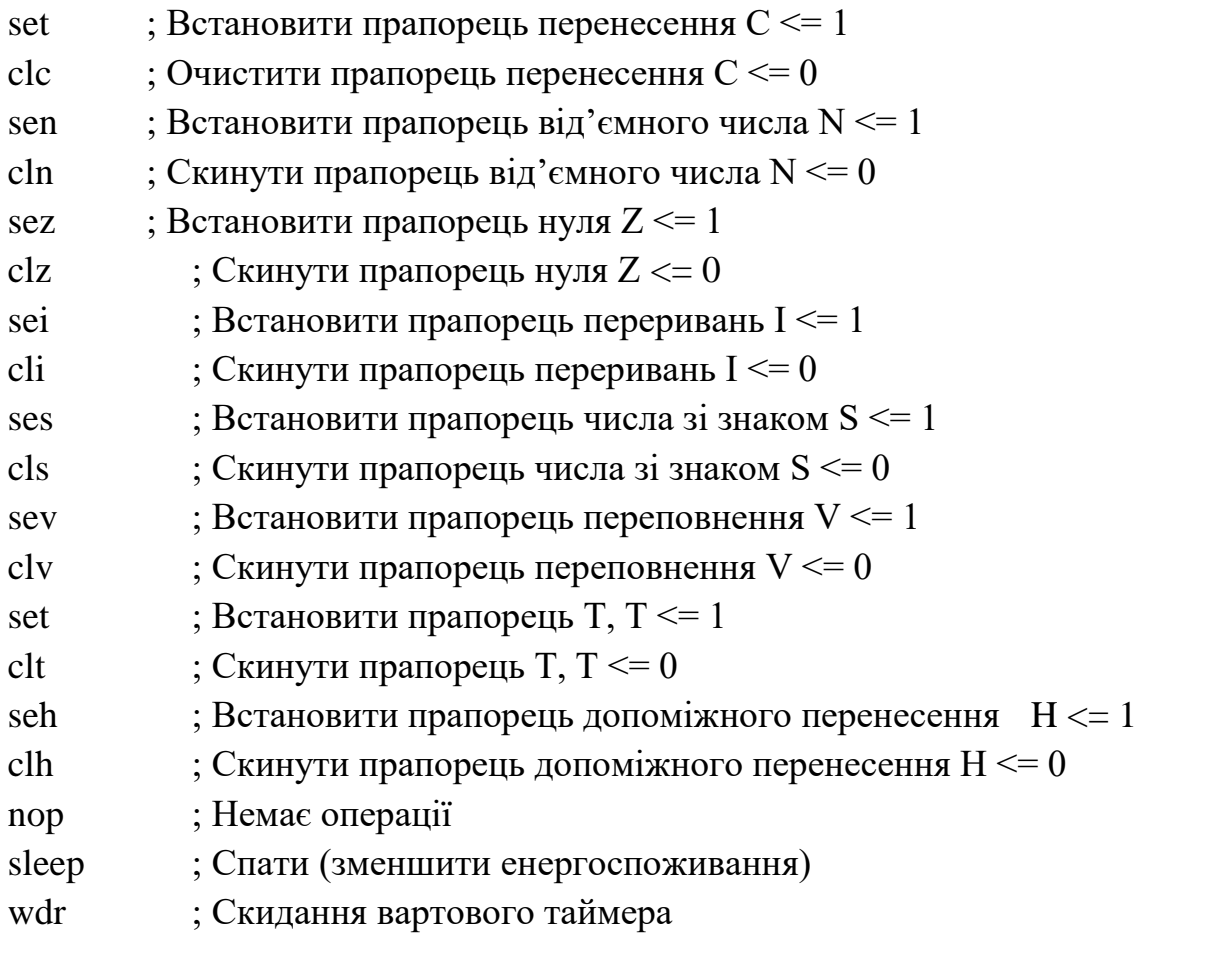

# **Варіанти індивідуальних завдань до використання команд роботи з бітами**

## Таблиця 4.3 – Завдання до використання команд роботи з бітами

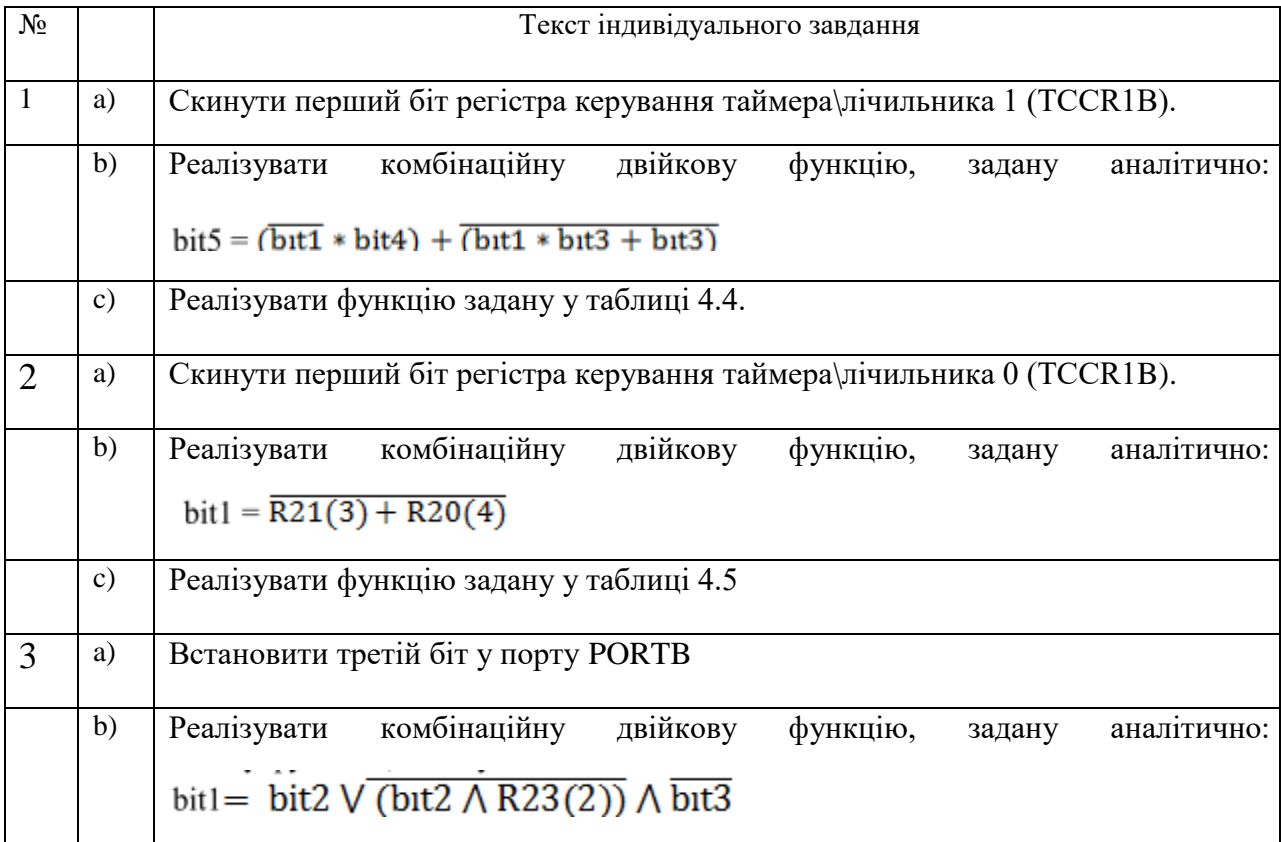

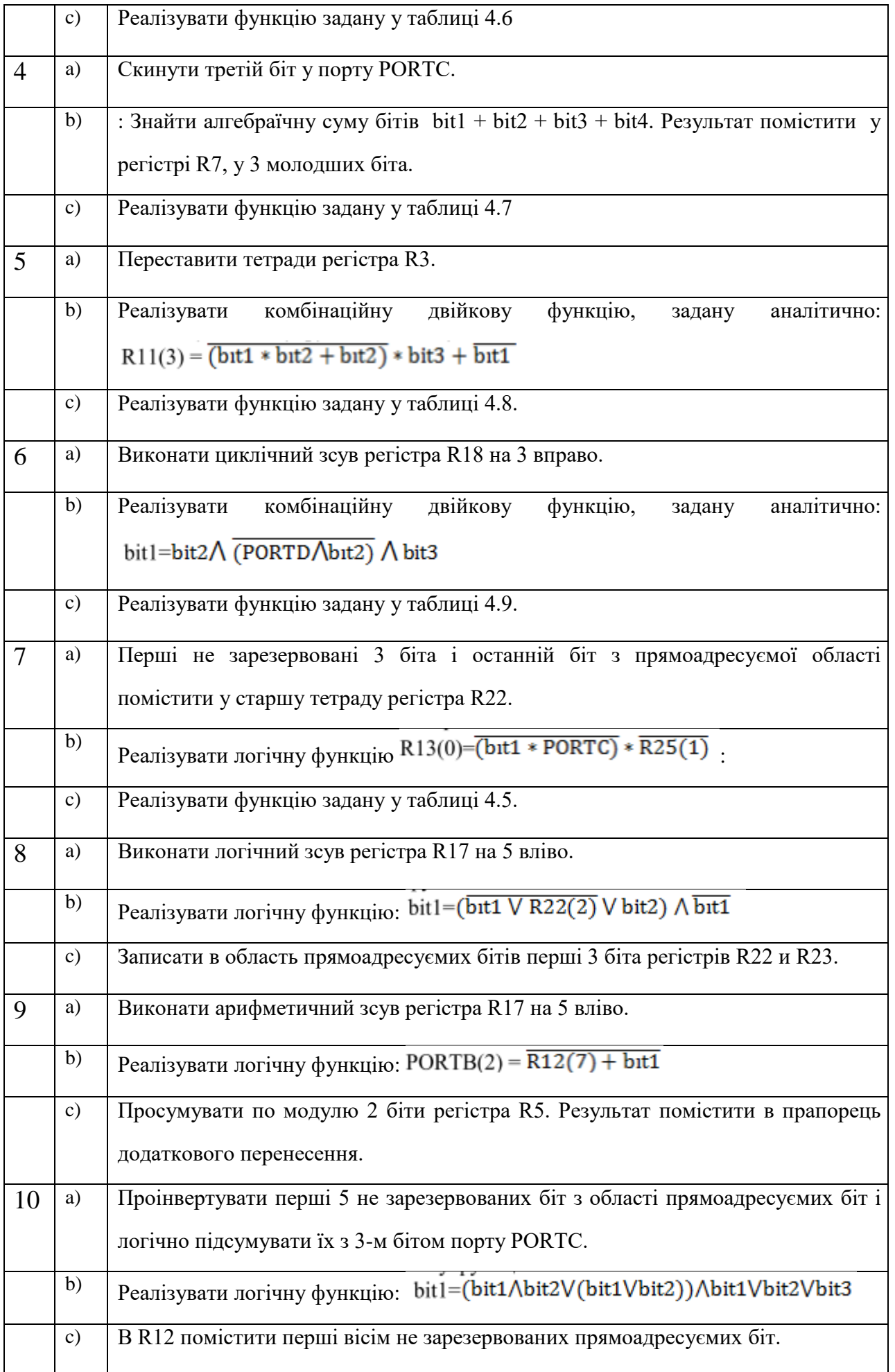

Зауваження: bit, bit1, ... *–* будь-які біти з області прямоадресуємих біт.

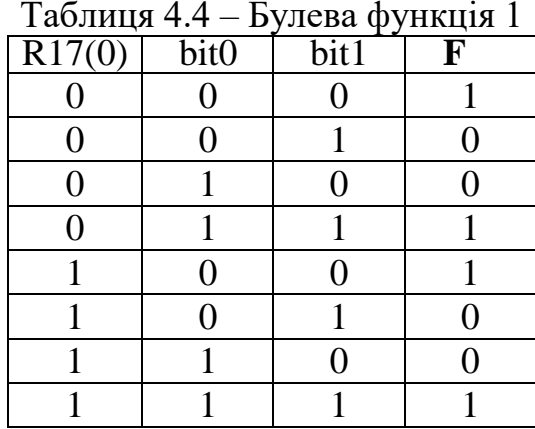

#### Таблиця 4.5 – Булева функція 2

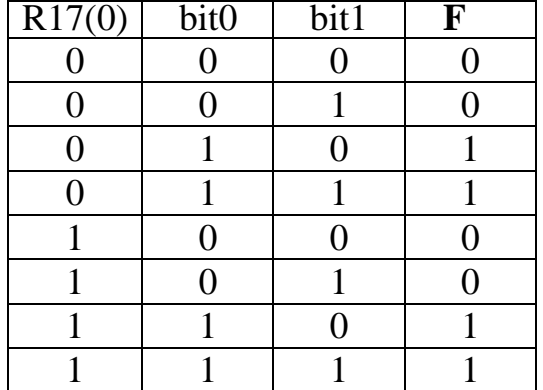

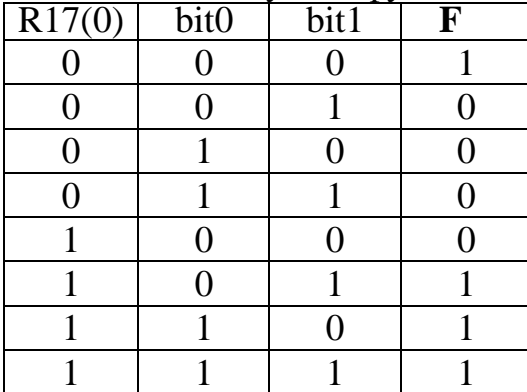

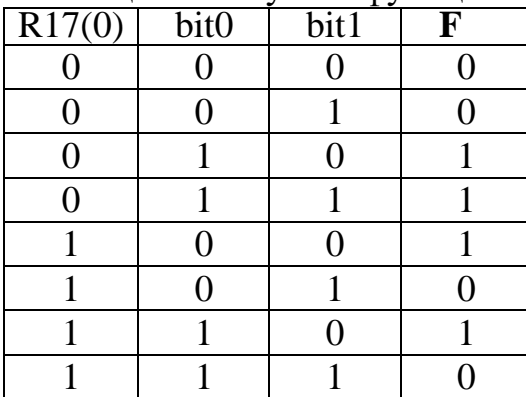

#### Таблиця 4.6 – Булева функція 1 Таблиця 4.7 – Булева функція 2

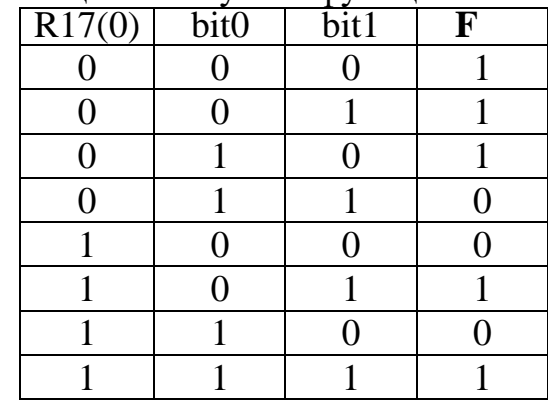

Таблиця 4.8 – Булева функція 1 Таблиця 4.9 – Булева функція 2

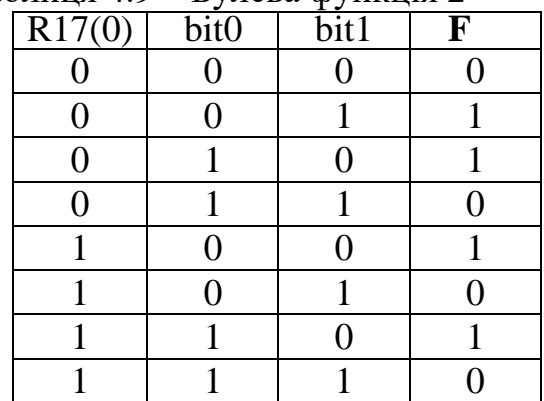

#### **Контрольні запитання**

1. Які арифметичні та логічні операції дозволяє виконувати система команд мікроконтролерів AVR?

- 2. Який спосіб адресації використовується у цих командах?
- 3. Як впливають арифметичні та логічні команди на прапорці?
- 4. Опишіть операнди, що входять до складу цих команд.
- 5. В якому поданні можуть бути використані числа при виконанні арифметичних та логічних операціях для мікроконтролерів AVR?
- 6. Які операції роботи з бітами дозволяє виконувати система команд мікроконтролерів AVR?
- 7. Які спосіби адресації використовуються у цих командах?
- 8. Опишіть операнди, що входять до складу цих команд.
- 9. Де знаходиться області прямоадресуємих біт?